### ACM Siggraph 2008 見学/聴講メモ

以下の内容は、インターネットへ公開しているブログに掲載したもの抜粋などです。

### 今、スカイライナ

2008年8月10日 12:23 [Digi Ponta](http://wizg.org/) | [個別ページ](http://the.nerd.jp/blogs/digip/2008/08/post-1332.html) | [コメント\(0\)](http://the.nerd.jp/blogs/digip/2008/08/post-1332.html#comments) | [トラックバック\(0\)](http://the.nerd.jp/blogs/digip/2008/08/post-1332.html#trackback)

成田空港に向かって、今、スカイライナの車内。なんか、荷物が重く感じるのは、歳のせい? 運度不 足が大部分。

今年は、イーモバイルを使っているので、スカイライナからでも、記事のポストができる。昨年は、無 線 LAN サービスだったので、空港内からみのだった。

今年の ACM Siggraph 2008 の目玉は、何だろうかと。Intel のグラボ製品への進出? でも、ハイエン ド向けでなく、中途半端な気もするね。

### 今、成田空港

2008年8月10日 13:45 [Digi Ponta](http://wizg.org/) | [個別ページ](http://the.nerd.jp/blogs/digip/2008/08/post-1333.html) | [コメント\(0\)](http://the.nerd.jp/blogs/digip/2008/08/post-1333.html#comments) | [トラックバック\(0\)](http://the.nerd.jp/blogs/digip/2008/08/post-1333.html#trackback)

今、チェックインと預け荷物を渡したところ。E チケットになったので、チェックインは、端末から。 JAL では、初めての利用。でも、時間帯のせいか、全く待たずに、搭乗手続きが完了。多分、預け荷物 の X 線チェックを、カウンタ入口で行わなくなったためかな。年1回程度の出国だが、だんだんだれて きて、荷造り等、だんだんその辺にあるものを、詰め込む適当さになってきた。

おっと、ドルへ換金しておかねば、忘れるところだった(^^;。 今日は、空いているのか? 8月ってこんな感じだったっけ。今、ゲートで搭乗時間を待ってます。

#### 米国ロスに到着

2008年8月11日 08:58 [Digi Ponta](http://wizg.org/) | [個別ページ](http://the.nerd.jp/blogs/digip/2008/08/post-1334.html) | [コメント\(0\)](http://the.nerd.jp/blogs/digip/2008/08/post-1334.html#comments) | [トラックバック\(0\)](http://the.nerd.jp/blogs/digip/2008/08/post-1334.html#trackback)

無事、到着が少々、遅れたが、米国ロスに到着。早速、ホテルにチェックインし、コンベンションセン タまで、Siggraph2008 の配布物を受け取りに行きました。今、ホテルに戻っています。最初、ホテルか らインターネットに接続が出来ないのかと思ったが、無線 LAN でなく、有線 LAN のモジュールケーブル が出ているのを発見して、早速、接続。この記事は、ホテルから投稿。一応、記事の投稿は、SSL を張 って行うようにしているので、多少、安全かな。

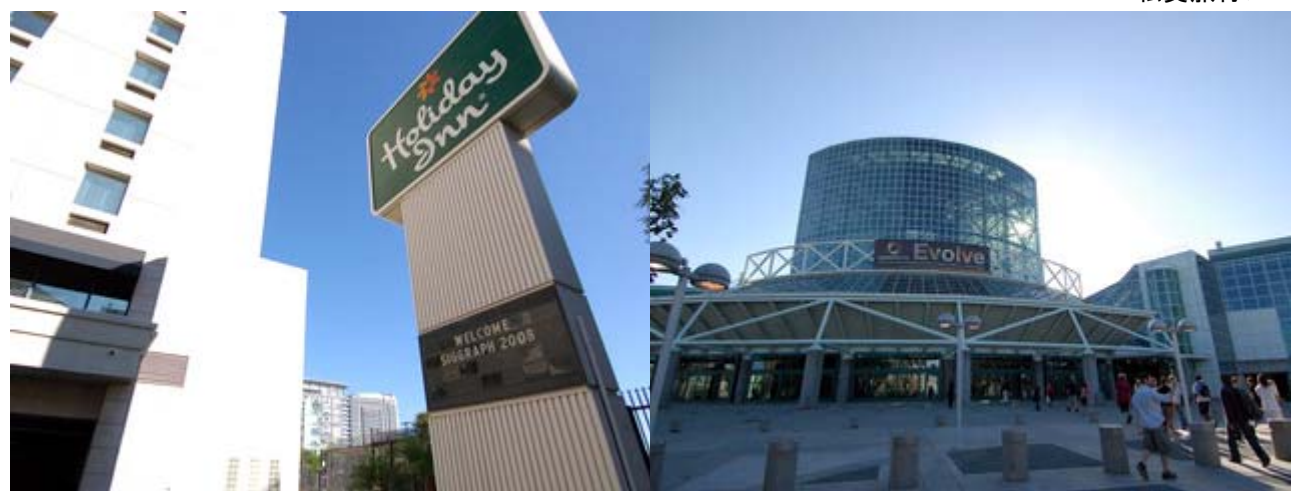

[周りの様子は、、、、](http://the.nerd.jp/blogs/digip/photo/08081002.jpg) 

フィガロアホテルの壁面は、いつも派手だね。

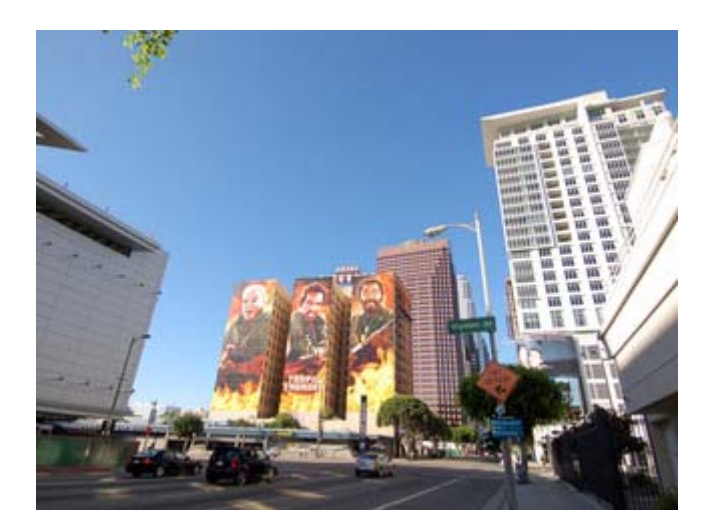

ノキアシアターとな。こんなのが建ってるんだ。

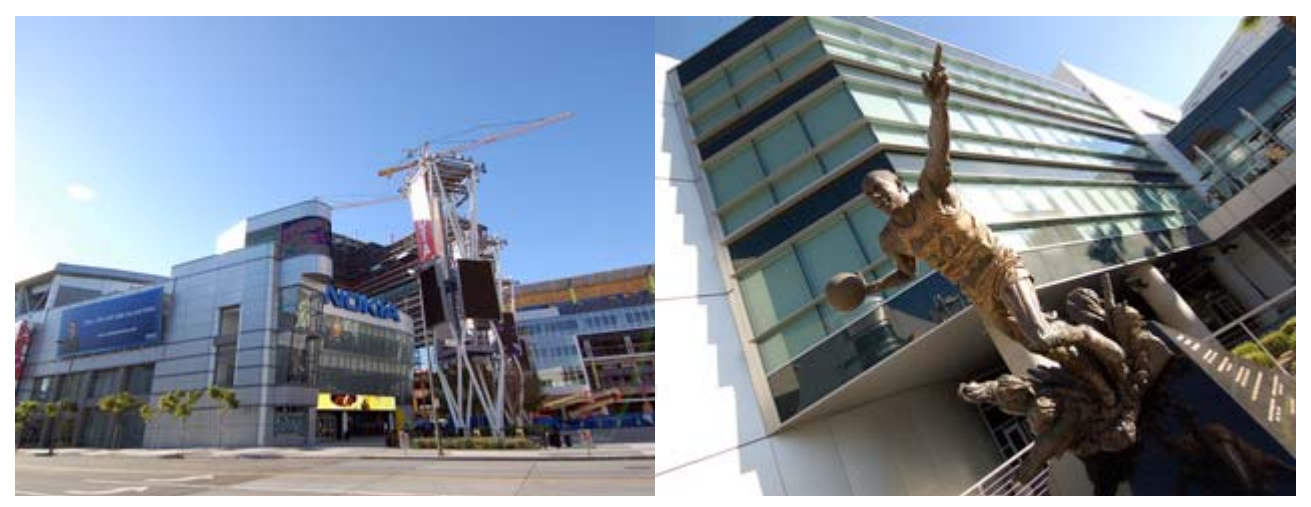

[今回の泊まったホテルの部屋だね。](http://the.nerd.jp/blogs/digip/photo/08081006.jpg) 

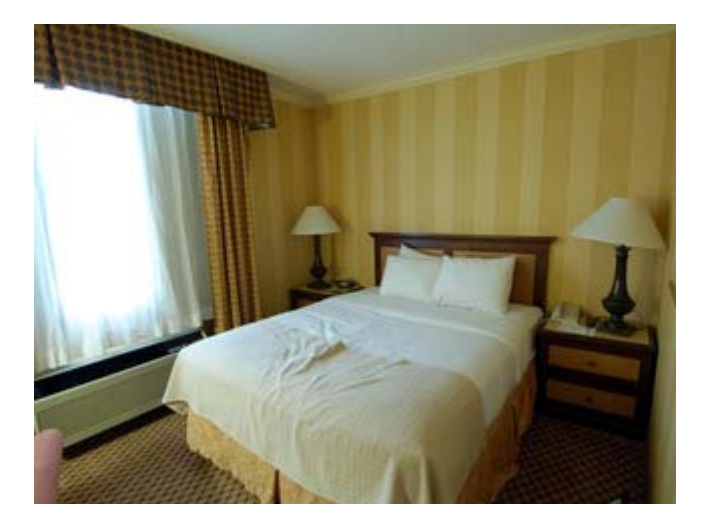

今日は、知人(A 氏、Y 氏[、H](http://the.nerd.jp/blogs/digip/photo/08081008.jpg) [氏、K](http://the.nerd.jp/blogs/digip/photo/08081008.jpg) [氏、、、\)に何名か会えた。それにしても、](http://the.nerd.jp/blogs/digip/photo/08081008.jpg)せっかく買った世界電波 腕時計の使い方が分からず。マニュアルをダウンロード。

# ACM Siggraph 2008 見学 (1日目)

2008年8月12日 04:26 [Digi Ponta](http://wizg.org/) | [個別ページ](http://the.nerd.jp/blogs/digip/2008/08/acm-siggraph-2008.html) | [コメント\(0\)](http://the.nerd.jp/blogs/digip/2008/08/acm-siggraph-2008.html#comments) | [トラックバック\(0\)](http://the.nerd.jp/blogs/digip/2008/08/acm-siggraph-2008.html#trackback)

午前中、インターネットへつなげなかったので、混んでいたため? アンテナの近くに寄れなかったか らか?

今日は、、、、

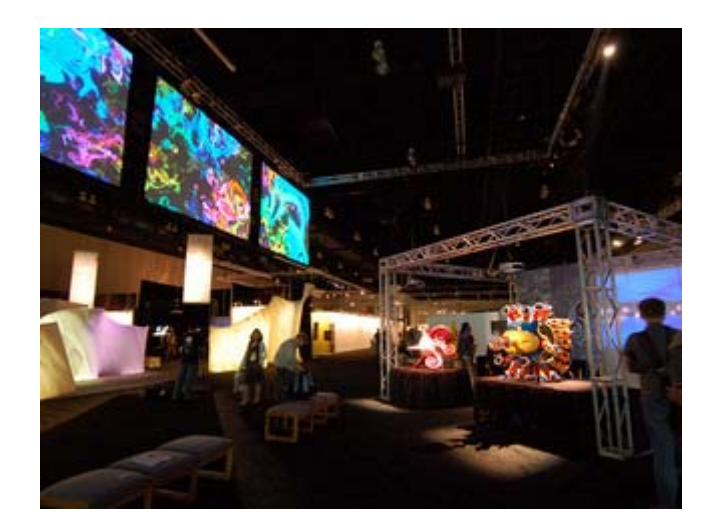

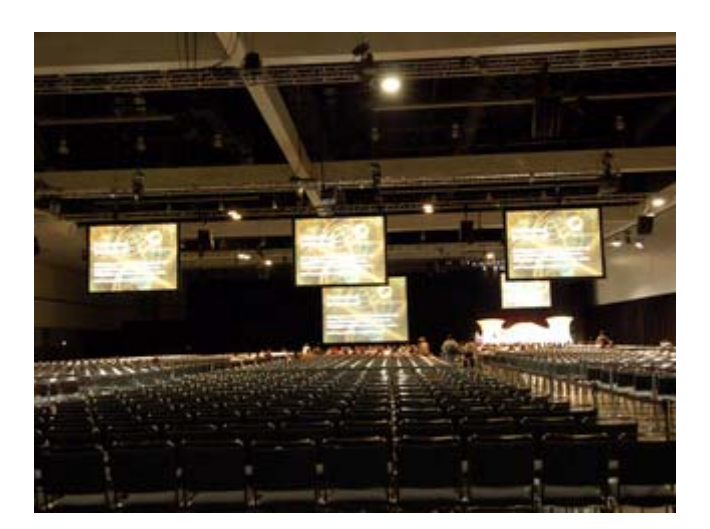

8:30- Hall B ★Digital Cinematography Techniques

The BLT: A Digital Cinematographer's Control Center Kevin Thomason

原画やレイアウトに CG キャラクタの位置やアニメーションを合わせていく手法。プラットフォームは、 Autodesk Maya 2008。サンプルは、木の枝の上で、バナナを双眼鏡と見立てて、覗く猿のアニメ

The Cinematography of Wall・E John Warren, Jeremy Lasky, Danielle Feinberg

カメラリアリスティックへの挑戦。被写体深度のリアリスティク。実際にカメラで撮った映像との比較。 Zoom の画角の制限なども。バレル歪み。ピント。レンズフレヤー。

Indiana Jones: A look into the visual effects challenges and slight of hand for "Crystal Skull" Pablo Helman, Marshall Krasser, Jeff White

カメラのピントのリアリティに実現。 軍隊蟻に襲われるシーン。 核実験のシーン。 UFOが飛び出すシーンのガレキの渦。なんとも、規模の大きな組み合わせ技。

10:30- Hall B

★Computer Animation Festival

Production Session - Great Faild Ideas in Production

- パネルディスカッション?
- (1) Pixar のレミーで、厨房の湯煙のプレビューを早くしたい。位置をずらしたり。シミュレーショ ン/計算よりは、シミュレションと比較?
- (2) ゴールデンコンパス
- (3) カリブ?

# 昼飯

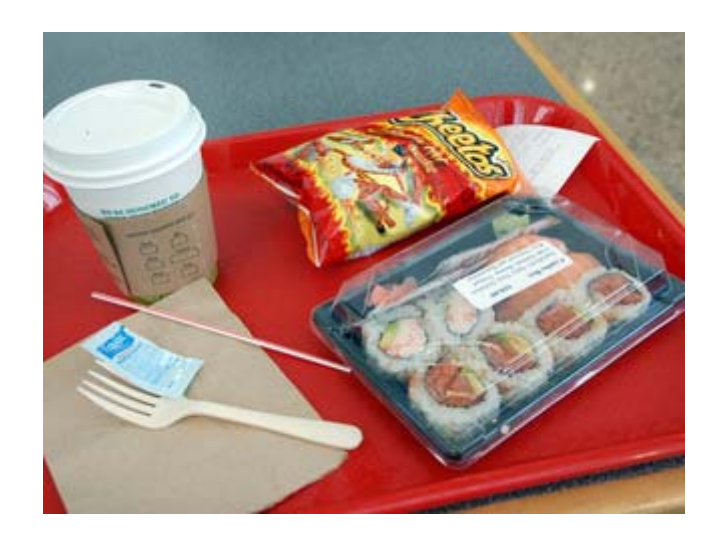

来年は、ニューオリンズ! 台風の被害は、完全に癒されたのかな?

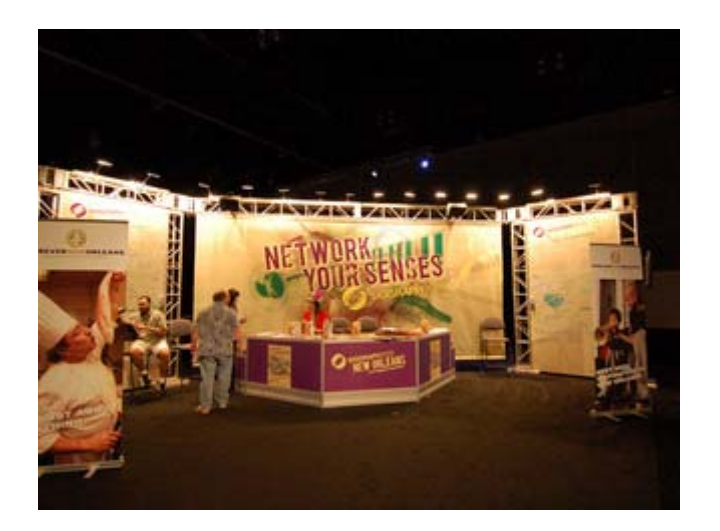

## 13:00- Hall B

# ★ ACM SIGGRAPH Awards Featured Speaker

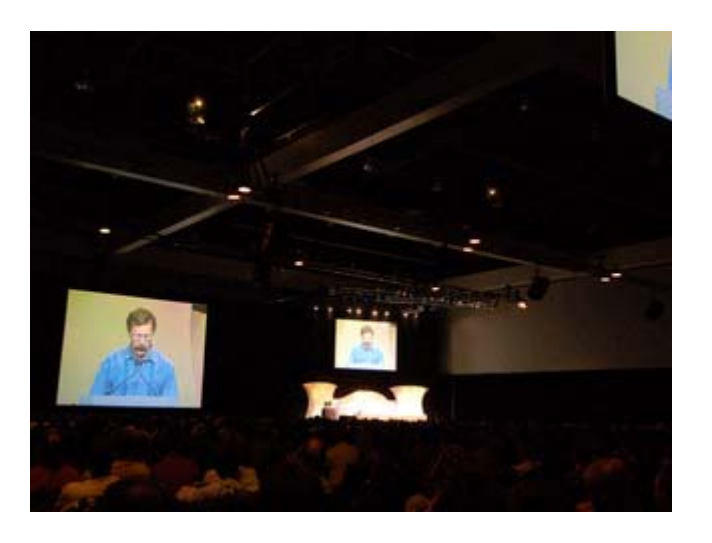

15:30- Room 502A

# TAI KS

 $\bigstar$  Smile for the Camera

Extracting Higher-Level Information from Facial Mocap J.P. Lewis, Ken Anjyo

Hall B

★Computer Animation Festival Production Session - Pursuit of Awesomeness: The making of "Kung Fu Panda"

17:00- Shrine Auditorium

Autodesk User Meeting

私的に目玉に感じたのは、環境マップ画像作成向けのスティチャかな。Maya2009 の新機能としては、不 発。サイエンティストの発表のテーマは、nParticles だった。あと、会場で、インディゾーンの方にあ った。同じホテルということで、一緒に、ホテルに戻った。

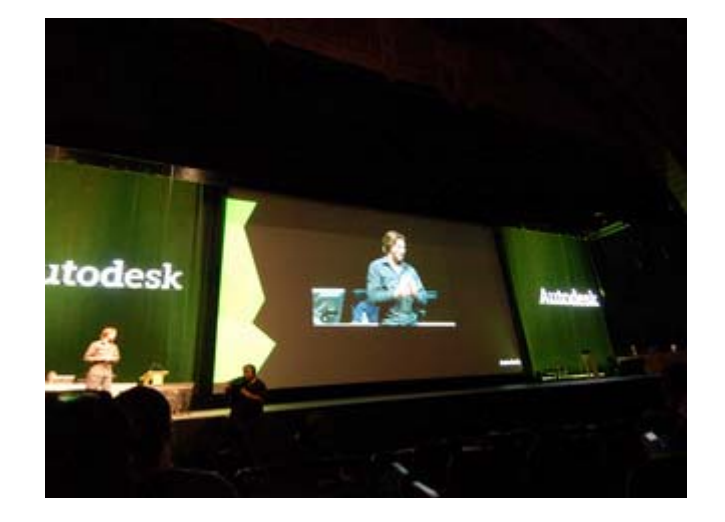

#### さて寝るか。

### ACM Siggraph 2008 見学 (2日目)

2008年8月12日 23:14 [Digi Ponta](http://wizg.org/) | [個別ページ](http://the.nerd.jp/blogs/digip/2008/08/acm-siggraph-2008-1.html) | [コメント\(0\)](http://the.nerd.jp/blogs/digip/2008/08/acm-siggraph-2008-1.html#comments) | [トラックバック\(0\)](http://the.nerd.jp/blogs/digip/2008/08/acm-siggraph-2008-1.html#trackback)

昨日、会場の無線 LAN が、どうもアンテナ近くまで行かないと、真っ当に使えないことが判明。全く、 不便だが、しょうがない。あと、ホテルの部屋から、圏外になって、携帯電話が使えないこと、これも 不便。そういえば、今日から、展示会も始まるので、空いた時間に、回ってみよう。 さて、今日は、まず、これから朝飯をホテルで取って、、、、

8:30-

 $\star$  Room 515A - Talks - Effects Omelette

(1)カメラのピントの話題

 デプスチャネルの情報で、ディスプレースメントで、ブラす? この方法が、全く物理法則に基づか ないとも言えないような感だけど。

 今、気がついたが、被写体深度を再現した CG 映像では、実写との合成が難しい。全てピントが会っ た画像同士を合成してから、被写体深度によるピンぼけを再現する必要がある?

(2)X-FILE で、雪を降らせる MAYA プラグイン。

吹き出し口を幾つか置ける。CG の雪と実写合成。雨は、透明だから、難しいのかな。

(3)衣服のデフォーム

 毎回、シミュレーションするのは、時間がかかるので、結果をデータベース化して再利用? 体のフ ォーム(腕の形など)をキーにして、T シャツのデフォームを検索。間のデータは、ブレンドで補完? 但し、細かい修正は、後でやることが前提。

 全てをシミュレーションするのと比べて、ほとんど変わらない結果が得られた。サンプルは、12個 ぐらいで使える。サンプル6個では、足りない。

(4)ゴールデンコンパス

 オーロラ? スプラッシュの流体シミュレーションで、模倣したテキスチャ画像を作って、帯(3D モデル)に、テクスチャとして貼るようだ。フーディニ使ってる。FELT。

(5)インディージョンズ4

マヤのピラミットから、UFOが飛び立つシーン。ガレキの渦? 物品の大破のシミュレーション。王 の台座や、建物の一部、階段など。その破片で、渦を作る。

# 展示会

展示会をざっと見学。NewTech コーナで、同じ会社のK氏と会った。

• Pixar は、RenderMan 20 周年。今年が、RenderMan Pro Server 14 リリース。

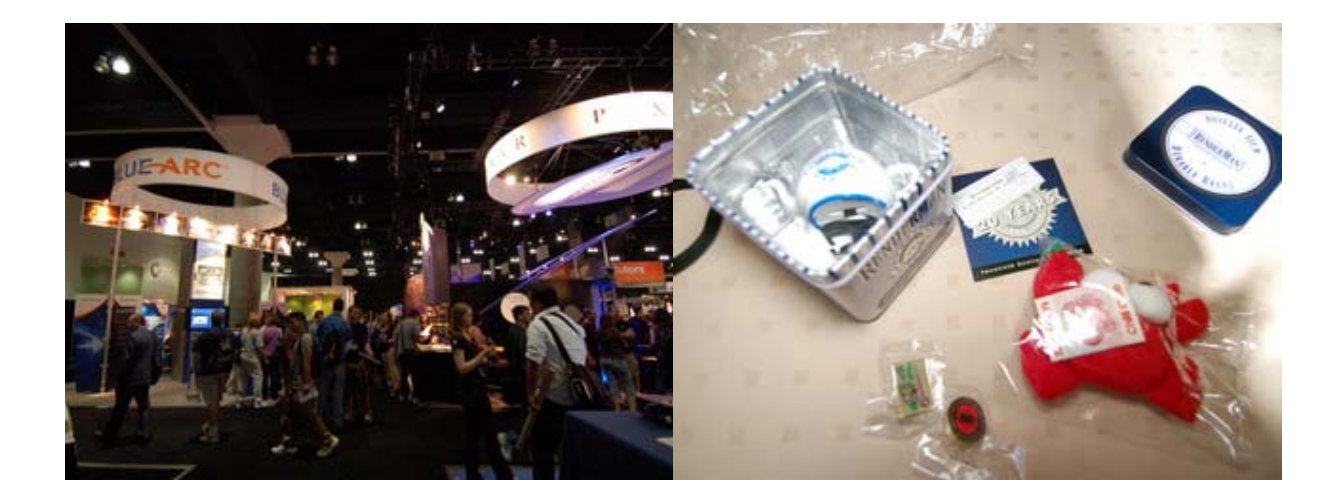

• インテルでは、新グラボの展示無し。

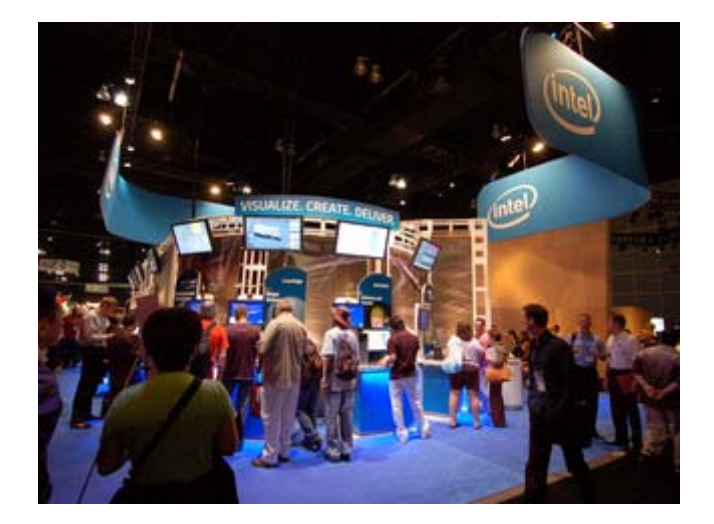

• Autodesk では、Stich(スティッチ)。別製品らしいが、プライスリストなし。

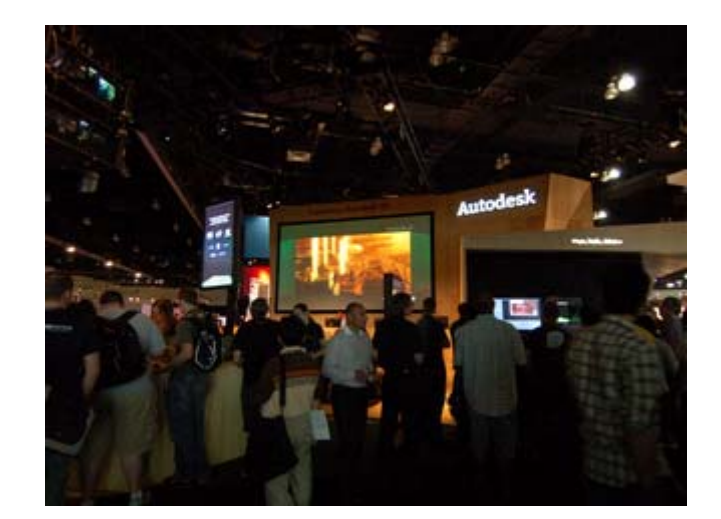

• NVIDIA は、クワトロ一色。HPC 対応の展示無し。昨年、HP がアピールしていたグラボ利用の HPC は、跡形も無い。

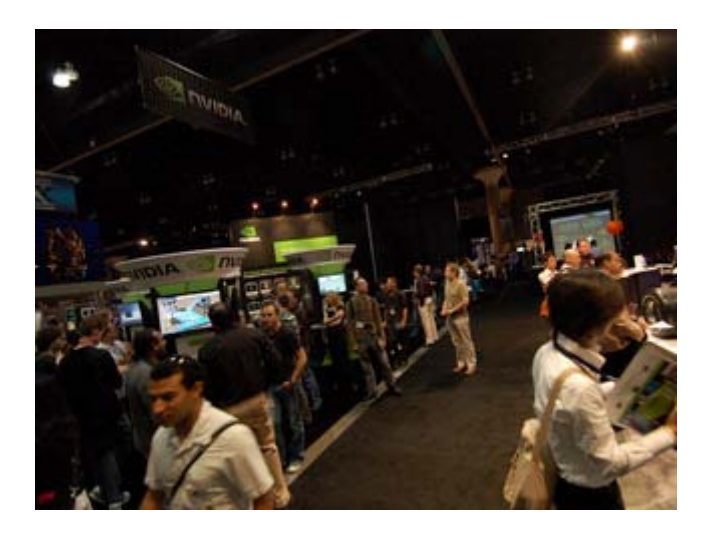

• ATI は、Linux サポート。

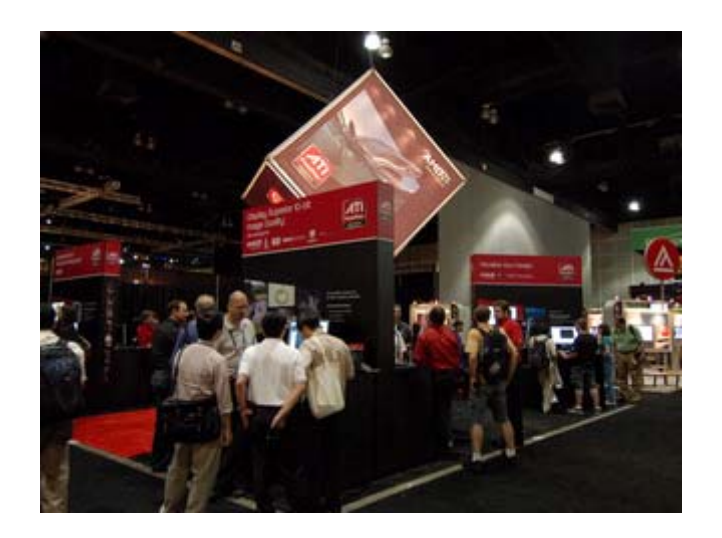

• IBM は、PowerXCell 8i のブレードセンタ展示。性能当たりの低消費電力などアピール。ラック のバックエンドで、レールの出し入れで、ケーブルをリードするアームかなぐ。ケーブルが絡ん だりするトラブルも解消。

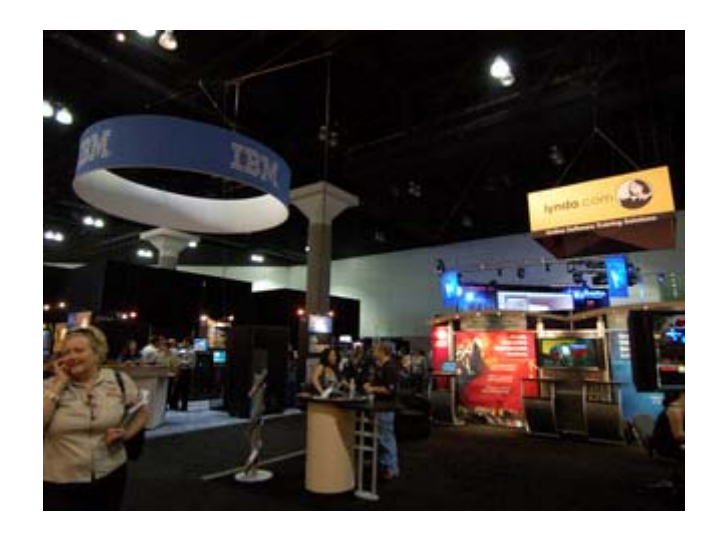

- HP では、HPC 関係の展示無し。CG 制作向け PC の宣伝。
- 今年も、Google 出展。

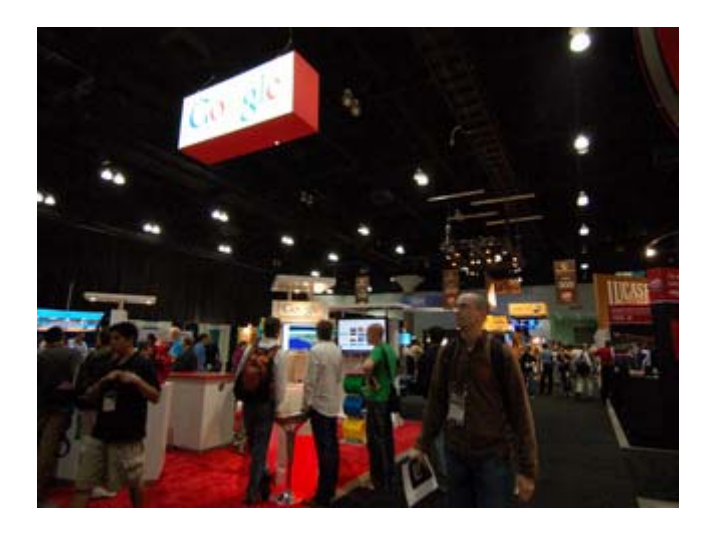

• 今年は、SONY が出展。ZEGO とは? Cell プログラミングのセミナーを開いていた。

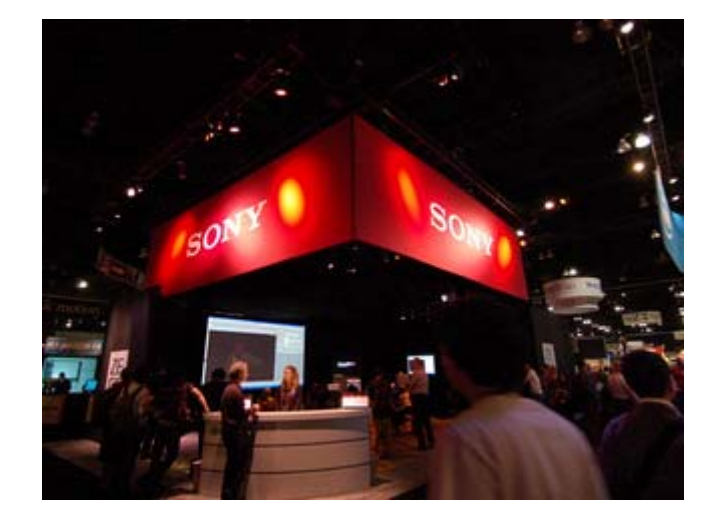

# 昼飯

今日も、寿司おり

12:30-

★ Nokia Theatre - Computer Amimation Festival 文化庁メディア祭入選作品。

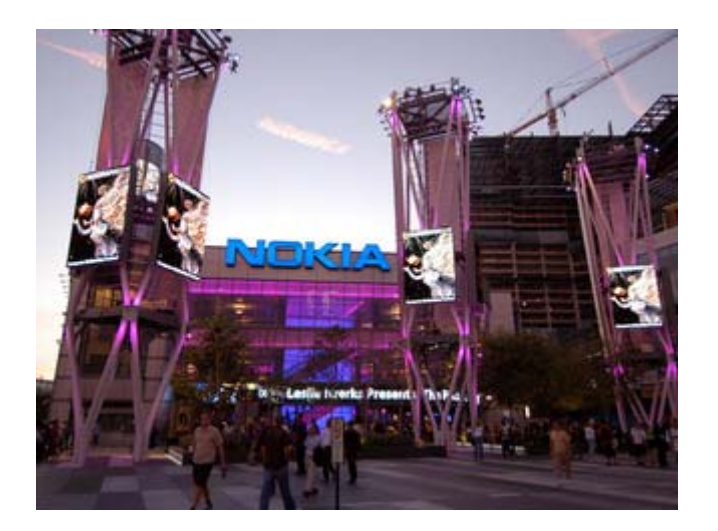

# 展示会

展示会に戻り、Pixar で、日本語のデモ(OLM の方)を観て、30 分並んで、ティーポッドをゲット。今年 は、白地に 20 周年のロゴ入り。

(C)2008, Hirofumi Inomata

13:45-

 $\star$  Room515A - Talks- Green Scenes

(1)ツール「Katana」。python アプリケーション。景観の建物のモデルの照明などの管理ツール。 (2)ハルク2。上半身のマッスルのモデル。フェーシャルアニメーション。フェーシャルモーション キャプチャ。MOCAP。

(3)iHalk? 制作グループの紹介。Mascle Influence Groups。ハルクのキャラクタアニメーション。 (4)マダガスカル エピソード2 アフリカ? 草原の草ぼうぼう。シュレック2でも使っていた? ストレージも大分、必要。

15:45-

 $\star$  Hall C - Computer Amimation Festival - 3D: Rounding Up The Future 今までの CG 技術の発展の確認。トークのみだった。

and/or

 $\star$  Room 515 A - Talks - Caspian Challenges of the Sequel

ナルニア物語のアスラン(5.6M ヘアー)のメーキング。ラッキーよるハグなど。Trufflehunter(2.7M ヘ アー)のメーキング。Groom 開発。

17:45-

 $\star$  Hall B - Special Event - The Anti-Auteusrs: User-Generated Content and the Envolving Videogame Ecosystem

聴講者さんか型。話の経過を、落書きにして行く趣向で、画面がいっぱいになったら、交代。聴講者か ら1名パンリスト、マイクロソフトのフライトシュミュレータの SDK 関係だった。随時、視聴者から質 問を受けて、パネリストが応えて行く。

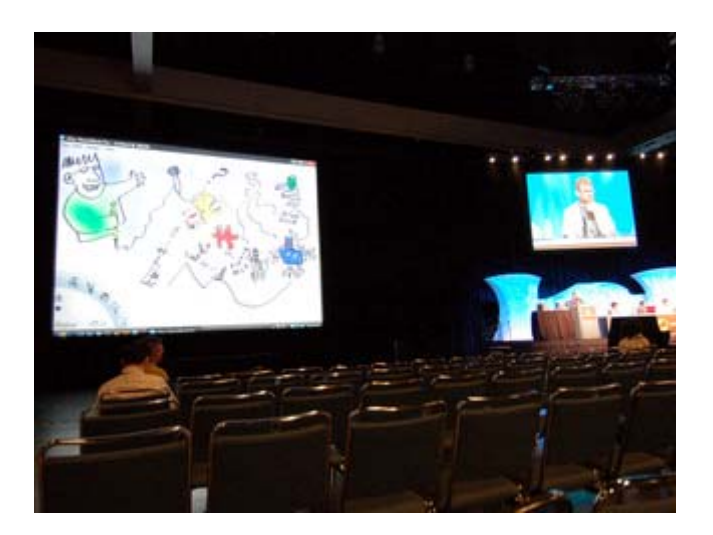

# 21:00-

# ★ Wilshire Grand Hotel Golden State - シーグラフ東京リセプション

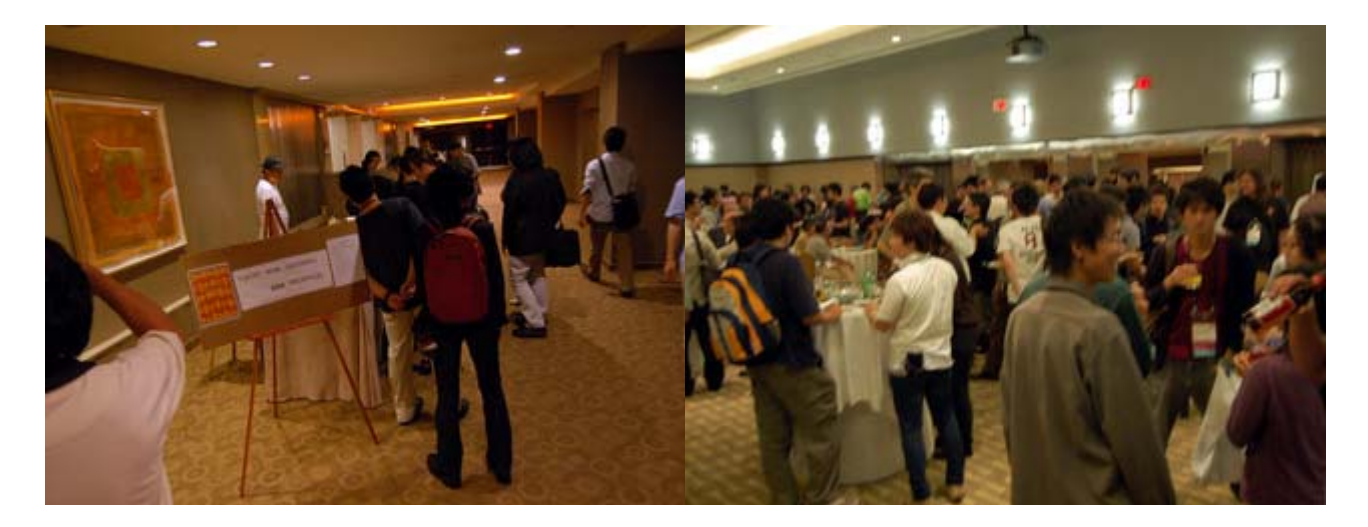

今年も、大分、盛況でした。

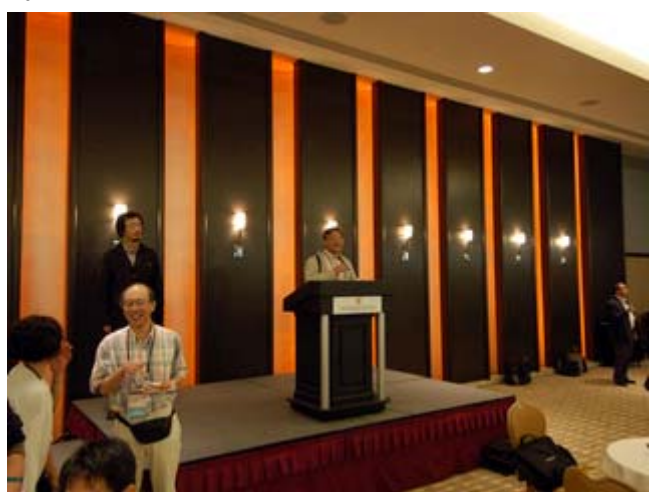

会場では、インディゾーンの方と話していたら、何故か、Pixar のトニーさんと、RenderMan ファンと して紹介されて、少々、趣味のお話。まてよ、そう言えば、10 年弱ぐらいに、仕事で、名刺を交わした ような記憶もあるのだが、あやふやだ。

ホテルへの帰りに、ファミマを発見。

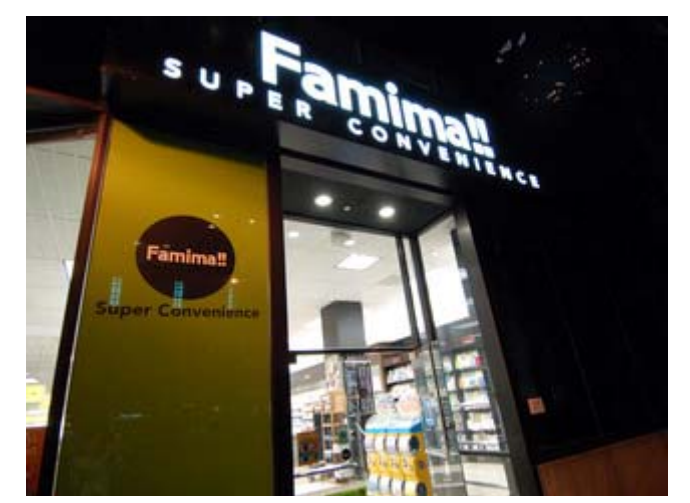

入ってみると、日本のコ[ンビニで定番のお米の入った弁当、おにぎり、カップ](http://the.nerd.jp/blogs/digip/photo/08081208.jpg)ラーメンがあった。

# ACM Siggraph 2008 見学 (3日目)

2008年8月13日 23:11 [Digi Ponta](http://wizg.org/) | [個別ページ](http://the.nerd.jp/blogs/digip/2008/08/acm-siggraph-2008-2.html) | [コメント\(0\)](http://the.nerd.jp/blogs/digip/2008/08/acm-siggraph-2008-2.html#comments) | [トラックバック\(0\)](http://the.nerd.jp/blogs/digip/2008/08/acm-siggraph-2008-2.html#trackback)

今日は、早いもので、開催期間の半ばで、RenderMan ユーザ会の日だね。そう言えば、無線 LAN に続き、 携帯電話もつながり難いので、何とも、難儀。

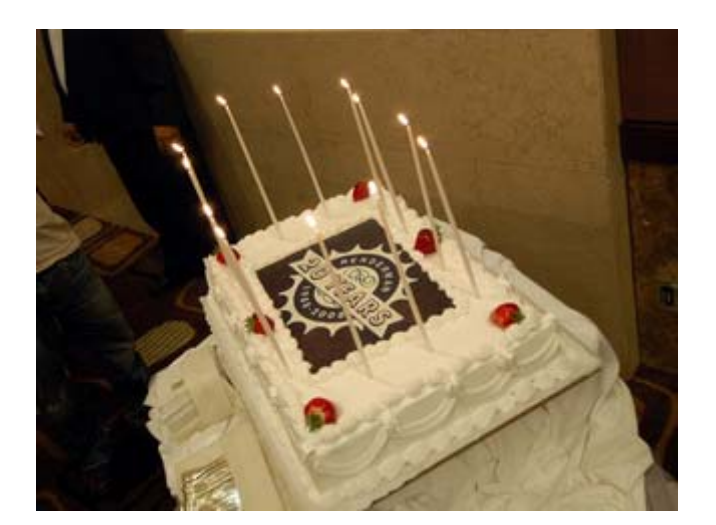

さて、今日は、、、、

8:30-

 $\star$  Hall C - Computer Animation Festival - The making of Big Buck Bunny: Open-Source Evolution

Blender 3d Suite を使っている。年間、2百万件以上のダウンロードがある。このソフトウェアのフ ァンデーションは、2002 年 6 月から始まっている。制作に必要な全てが揃っている。 bigbuckbunny.org

# Open-Souce って流行っているが、客観視すると、 # 不特定(特定のパトロンではない)の寄付や奉仕で

(C)2008, Hirofumi Inomata

# なされているところ考えると、仏教の寺院のサービス # や坊さんの托鉢のようだね。違うかな。 # ソフトウェア業界、仏法に悟りを求めているのかどうか?

### 10:30-

 $\star$  Room 411 - Panels - The Convergence of IP Law and Besiness 見たことがあるパネリスト???誰だったっけ? Karl Renner, Fish & Richardson PC, Lori Hoberman

1人は、Pixar の社長かな? パネリスとのリストが見つからない?

小さな企業や創業間もない企業にとっては、重要? 雇用者側にとってメリットがあるのかどうか? エンジニアは、会社を移ったときに、同じ分野の製品 を開発することになるが、どうなるのか? などなど。

13:45-

 $\star$  Hall B - Computer Animation Festival - Production Session - Machines and monsters: Tippett and ILM Reveal the Secrets Within "Cloverfield" and "Iron Man"

- (1) TIPPELL の Cloverfield: 成虫の巨大モンスタと幼虫のモデルとアニメーション。人を襲うシ ーンや、ビルの谷間を破壊しながら進むシーン。
- (2) ILM の iRON MAN: 人が着れる鎧は、テスト用に実物を作っている。主人公が、装着するシー。 環境マップに用意。スペキューラーなど、実物の鎧と比較。

115:45-

 $\star$  Room 403 AB - Panels -35 Years of Computer Graphics: The GAME SHOW! パネルクイズ形式で、CG の歴史を紹介。

17:45-

 $\star$  Nokia Theartre - Computer Animation Festival - Competition Screen 4 - One Pair? 知り合いの参加映像まで見られなかった。ごめん。

19:30-

★ Wilshire Grand - Pixar RendeMan ユーザ会

RenderMan 20 周年で、20 年の歩みと、バースデーケーキがでてきた。RenderMan の名前の由来は、実は、 SONY の WalkMan をヒントしたらしい。新製品は、RenderMan Pro Server 14 と、RenderMan Studio 2.0 らしい。スツーピッドの参加は、年々、スツーピッドらしくなってきているようだ。

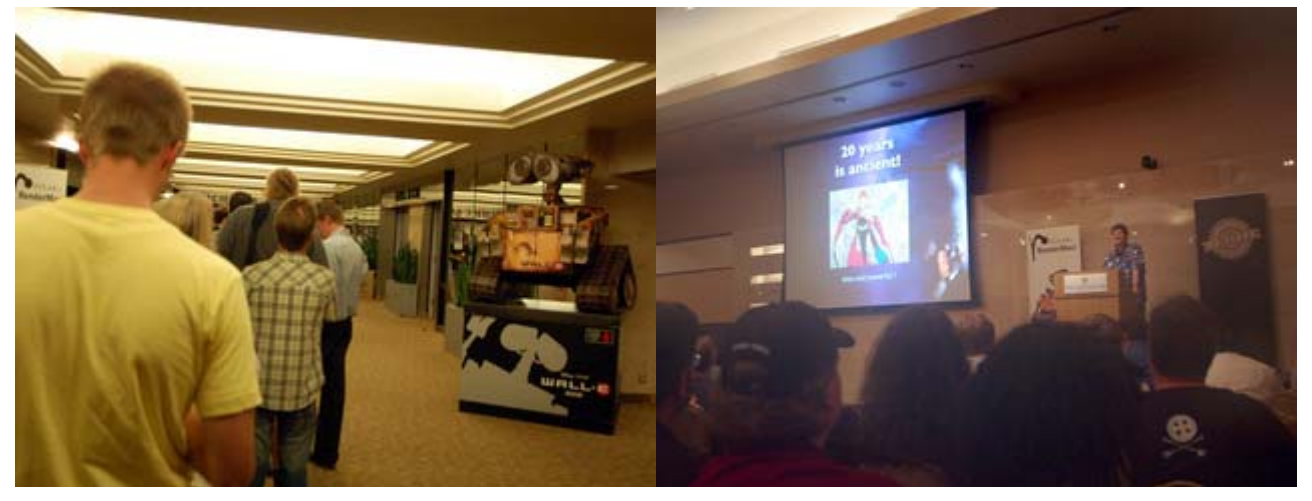

トニー氏の説明よると、Pixar の最初のハードウェアは、トランスピュータを搭載したマルチプロセッ サだったとか。会場で、当時の回路基板の現物を披露。トランスピュータは、私が学生の頃、並列処理 マシンの全盛期で、話題のあったチップだったが、今は、もう消え去ってしまった。今となっては、ク ラスタシステム(粗結合分散システム)か、シンメトリの2つのアーキテクチャが、残っているだけだ ね。

ろうそくが、吹き消されたあと、切り分けられ、おいしくいただきました。

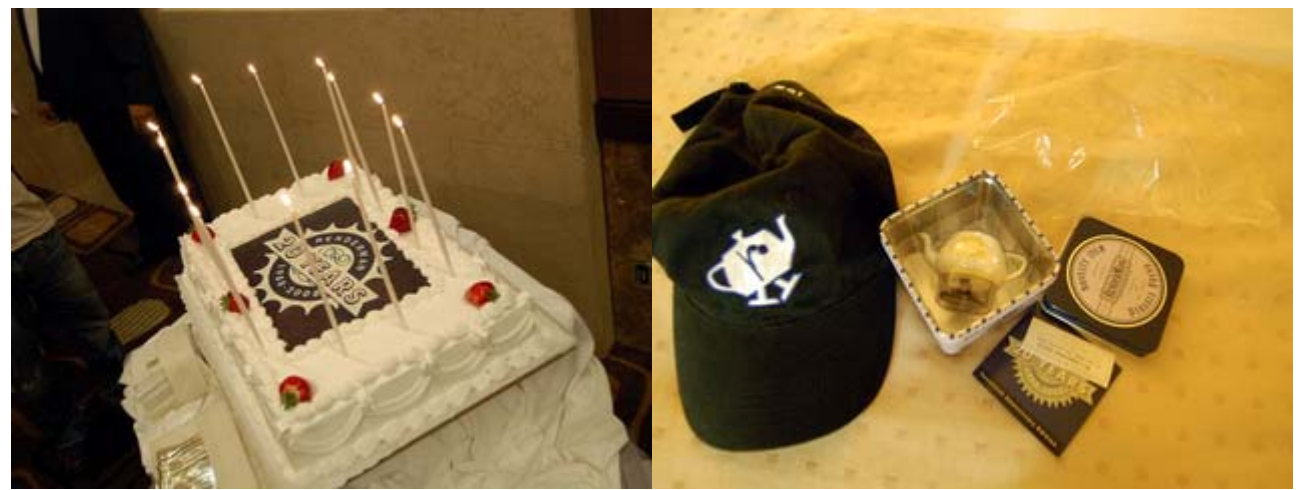

[展示会で配布したのは、白地に青ラベル。ユーザ会](http://the.nerd.jp/blogs/digip/photo/08081314.jpg)[で配布されたのは、白地に金ラベルであった。](http://the.nerd.jp/blogs/digip/photo/08081316.jpg) 

# ACM Siggraph 2008 見学 (4日目)

2008年8月15日 02:07 [Digi Ponta](http://wizg.org/) | [個別ページ](http://the.nerd.jp/blogs/digip/2008/08/acm-siggraph-2008-3.html) | [コメント\(0\)](http://the.nerd.jp/blogs/digip/2008/08/acm-siggraph-2008-3.html#comments) | [トラックバック\(0\)](http://the.nerd.jp/blogs/digip/2008/08/acm-siggraph-2008-3.html#trackback)

疲れが、出てきてる。眠いだけ?

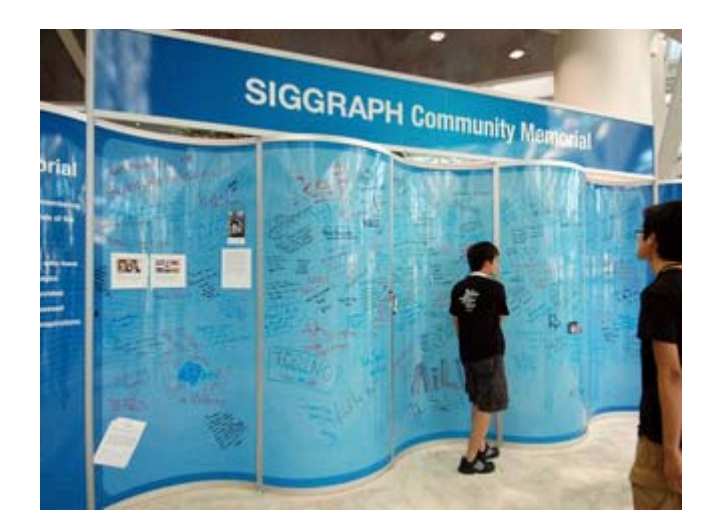

さて、今日は、、、

8:30-

 $\star$  Hall B - Papers - Computational Photography & Display Session Chair / Discussant: Wojciech Matusik, Adobe Systems Incorporated

▲Programmable Aperture Photography: Multiplexed Light Field Acquisition Chia-Kai Liang, Tai-Hsu Lin, Bing-Yi Wong, Chi Liu, Homer H. Chen レンズの所に、パターンマスク(紙製や5×5マスの液晶)を付けて、マスク越しにパターンを変えて 撮影した写真(25枚?)を元に、ピントと向きの微調整をした写真を再構成。各パターンで撮影した 写真画像から、ノイズを低減する処理を前処理で行う。

⇒できれば、ワンシャッターで撮りたい感じもする。カメラ固定の背景写真であれば、適用可能かどう か。

▲Glare Aware Photography: 4D Ray Sampling for Reducing Glare Effects of Camera Lenses Ramesh Raskar, Amit Agrawal, Cyrus T. Wilson, Ashok Veeraraghavan

フィルム面に、マスク(ピンホールアレイマスク 200micron)をいれる? レンズフレアーを、後処理で、 除去する。外部マスクより軽快に使えるのがメリット。ワンシャッターでよい。

▲Light Field Transfer: Global Illumination Between Real and Synthetic Objects Oliver Cossairt, Shree Nayar, Ravi Ramamoorthi 実写の鏡体への CG の映り込みのように、CG と実写の間のグローバルイルミの反映。このため、実写へ、 レンズアレイを通して、プロジェクタで、映り込みを、照らす。リアルタイムでできる。

▲Towards Passive 6D Reflectance Field Displays Martin Fuchs, Ramesh Raskar, Hans-Peter Seidel, Hendrik P. A. Lensch 実照明を反映するディスプレイ表示

(C)2008, Hirofumi Inomata

10:30-

★Hall B - Talks - Comuter Animation Festival - Production Sesson: "Speed Racer" 最初、映画のオープニングとオリジナルのアニメのオープニングが上映。やっぱり、大分、違うね。制 作のこだわり?の談義? イノセンスの町景観や、車の表現の傾向を、参考?

### 昼飯

中華の焼そば、野菜、チキンの照る焼きコンボ 知人(A氏)と会って、一緒に昼飯。

13:45-

★ Hall D - Comuter Animation Festival - Fat Panda: Visual Design Development in DreamWorks' "Kung Fu Panda"

カンフーパンダの世界観。景観の選択(中国を選択)から、キャラクターの作成など

★ Hall D - Comuter Animation Festival - Nonster.com "Stork": Making a Photo-Real Stork in Eight Weeks

"Stork": コウノトリ(鶴に見えるが)の 3DCG 化。フーディニー使う。ベジエグリッドを変形して羽にす る。

⇒ 今年は、鳥の 3DCG 化が、目に付くようだ。制作環境が、コモディティー化してきているのかな? 次 のコモディティ化は、何だろうか?

### 通路

▲小形ポスタサイズのホログラム(計算機から出力)のオブジェ。1枚、20 万円強のようだ。 http://features.csmonitor.com/innovation/2008/08/14/a-3-d-look-down-the-rabbithole/

▲観に行く時間が取れないので、結局、Comuter Animation Festival の DVD 三巻をゲット。

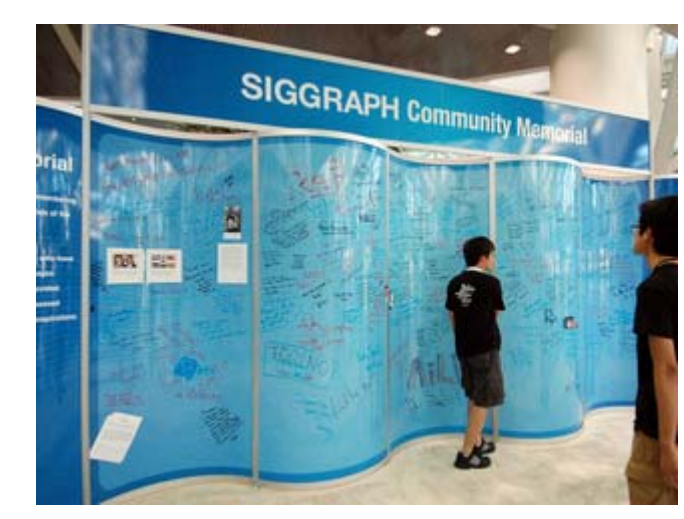

▲メモ

15:45-

 $\star$  Room 406 AB - Talks - The Future of Art - The Future of Art

▲Newtoon: learning science socially through cell phone game creation Newtoon は、Java アプリでプロトタイプ。子供向け教育教材(科学と物理の実験を対象)。PC で、子供 が携帯用ゲームを作る環境。ゲームの内容は、すぐに成功 & 簡単な操作。子供が、家に持ち帰って、 家族と遊べる。まずは、科学でない不通のゲームから。 ▲Digital Reconstruction and 4D Presentation through Time 絵画の情景(建物やレリーフ)を、3DCG で再現。

時間が空いた。一旦、ホテルに戻って、カメラを持ってこよう。

19:00-

 $\bigstar$  Dodger Stadium - Reception

野球観戦付きだった、席は、外野席の1ブロックを、Reception で占有。今日は、バスの中で、エプソ ン社の方と同席。元上司との知り合いとのこと(^^;。

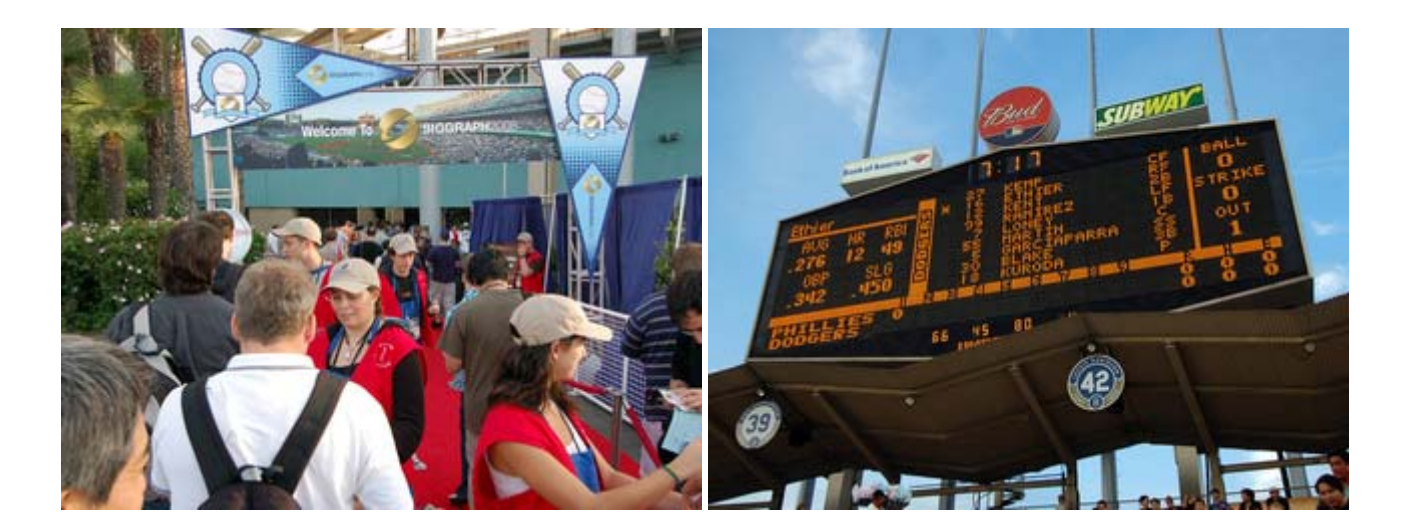

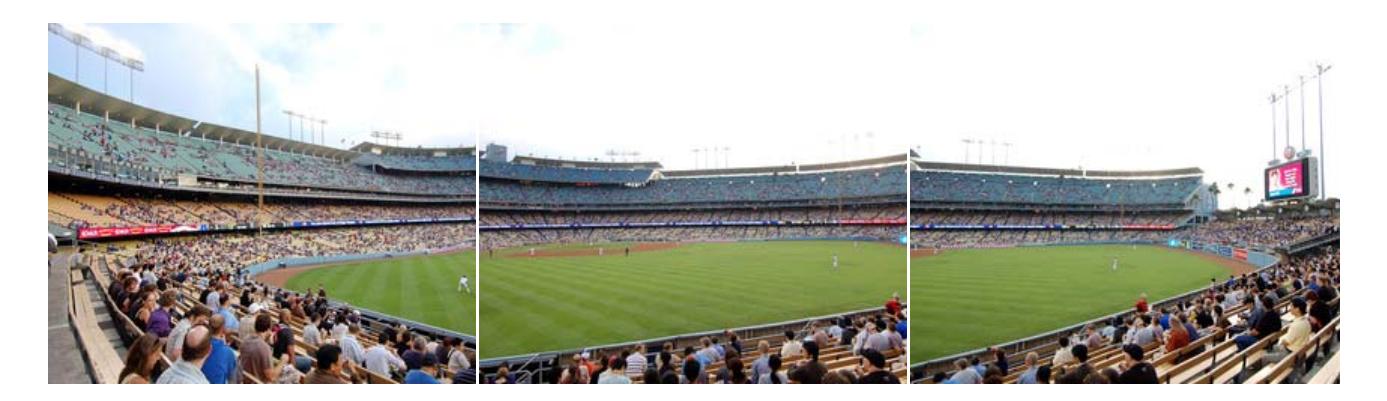

ホットドックとビールを片手に、野球観戦といっても、ファンじゃないんだが、歓声を聞くのは嫌いで はない。

#### ACM Siggraph 2008 見学 (最終日)

2008年8月15日 23:17 [Digi Ponta](http://wizg.org/) | [個別ページ](http://the.nerd.jp/blogs/digip/2008/08/acm-siggraph-2008-4.html) | [コメント\(0\)](http://the.nerd.jp/blogs/digip/2008/08/acm-siggraph-2008-4.html#comments) | [トラックバック\(0\)](http://the.nerd.jp/blogs/digip/2008/08/acm-siggraph-2008-4.html#trackback)

今日は、もう最終日。。。。

8:30-

 $\bigstar$ Room 408 AB - Papers - Shape Acquisition

▲A System for High-Volume Acquisition and Matching of Fresco Fragments: Reassembling Theran Wall Paintings

遺跡の断片を3Dレーザスキャナーでキャプチャしたデータが対象。イメージスキャナーも使ってキャ プチャー。3Dデータは、まず、表裏を合わせて、1つにする。断片をマッチング。ICP マッチングだ と45秒1回。リボンマッチングでは、2秒。フレスコの破片の組み立てを試してみた。

▲4-Points Congruent Sets for Robust Pairwise Surface Registration

同じ物をキャプチャした 3D モデルをマッチングして合わせる。特徴点を、4点、指定して、マッチン グする。ノイズに強い? 計算量が、n^2 から n へ。

▲3D-Modeling by Ortho-Image Generation from Image Sequences

 ビデオ画像から、被写体の三面図(正射影)を作成。このとき、補助キューブ(メタファ)を使って、 被写体を取り囲む。生成した三面図(上下左右表裏)に対して、細かい 3D オブジェクトを置いて行く。 また、画像からの境界検出のパス生成から 3D モデルを生成。

# 休憩

# Win のノートも用意して、米国から ECO で暇つぶしというも有りだったかな。

10:30-

 $\star$ Hall B - Papers - NPR & Deformation

▲Where Do People Draw Lines? 手書きのドローイングの統計。サンプルの 75%は、1mm 以下。線の役割。統計データは公開している。 また、ビュアーを作っている。

▲Structure-Aware Halftoning

(C)2008, Hirofumi Inomata

線ハッチングを、ハーフトーンで、プリントすると、線状の特徴が失われる。いままで、色々な方法が あったが、ディフュージョン・エラーを更に改善している。

▲3D Unsharp Masking for Scene Coherent Enhancement

GPU 利用、ラプラシアンが、80M virtex / sec。影が均一に真っ黒でなく、エッジ強調のような処理を して、内側は少々明るくする。影のデフォーメイション。例えば、影がかかる紙上の文字が見える。 ⇒ RenderMan のシェーダのレイヤでは、作るのが、難しいかな。

#### 昼飯

寿司おり

# 今日、最終日は、展示会も無いので、 # めっきり人が減った感じだ。

13:45-

 $\star$ Hall B - Papers - Painting & Sketching

▲Diffusion Curves: A Vector Representation for Smooth-Shaded Images ユニークであるが、巧く使いこなせるか? 自動ベクタライズに使うのか。リニヤとラディカルだけだ

と、ベクタ化したときに、もとの画像と大分、異なる。グラディエントメッシュだと、ラティストポロ ジーでは難しいときがある。新しい提案は、ディフュージョンカーブ。幾何学的なパラメータ、配色パ ラメータ、ブラーパラメータの3種類。GPUを利用して高速化。ベジエ曲線のフィッティングツールで、 トレースして、反自動でベクトル化。グラジエントメッシュより、大分、データが少ない。 <http://artist.imag.fr/Publications/2008/OBWBT08/>

⇒ 表現緑が、増す感じ。

▲Real-Time Gradient-Domain Painting エッジブラシを追加。 http://gradient-paint.com/ ⇒ブレンドモードは、スタンプツールのエンハンスって感じ。

▲Feedback Control of Cumuliform Cloud Formation based on Computational Fluid Dynamics 画面上に境界線を描くと、それに合わせて、雲の画像ができる。雲は、シミュレーションして作る。境 界線に合わせるために、フィードバックは、Vapor の量の制御で行う。シミュレーションは、ナビエス トークス方程式を使う。相転移のモデルも入れる。液相⇒気相⇒液相。

⇒ このセッションなんだろうか? 流体当たりのセッション? 境界線を時間的に変化させることが 可能かどうか? 今後の予定に、マルチシェープが、入っているみたいだ。 処理が、重たそうだが、 アニメで使う雲で、廉価版はできないかな?

▲Shading-Based Surface Editing

既存の 3D モデルへ、ブラシツールで、描いて行くと、凹凸になる。彫刻刀ほどエッジは鋭くなく、柔 らかい。新しさは、溝や出っ張りでなく、段差を作るところ。

⇒ 直接ペイントツールで、凹凸を付ける環境は、無かったか? より、感覚的に、3D モデルの微調整 が可能になるか。

15:45-

▲買い物することに変更。ここで、Siggraph 2008 見学終了。

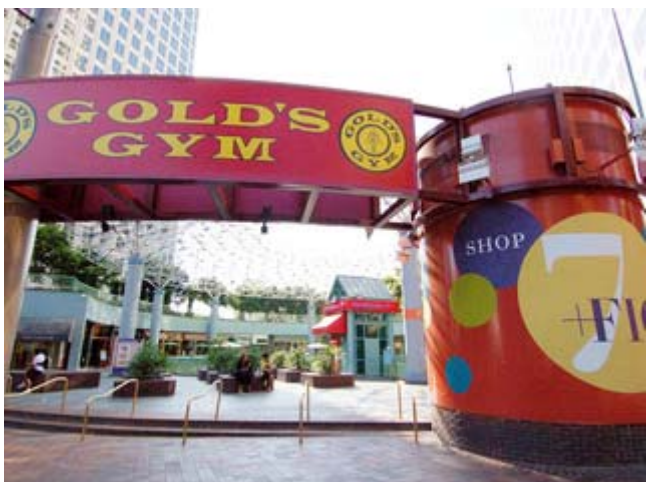

歩いて行けるところで、[7+FIG](http://the.nerd.jp/blogs/digip/photo/08081501.jpg) [だけど、特に買いたいものも無かった。とりあ](http://the.nerd.jp/blogs/digip/photo/08081501.jpg)えず、夕食。パンダエキ スプレス。

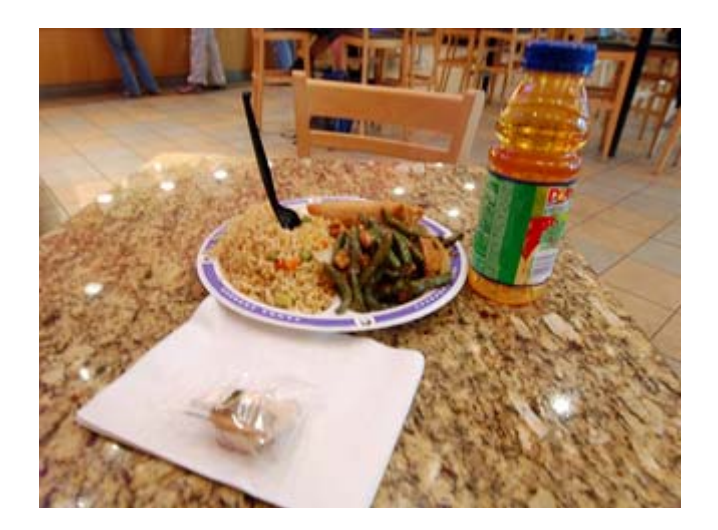

フォチュンクッキーのメッセージは、、、、意味深(^^;

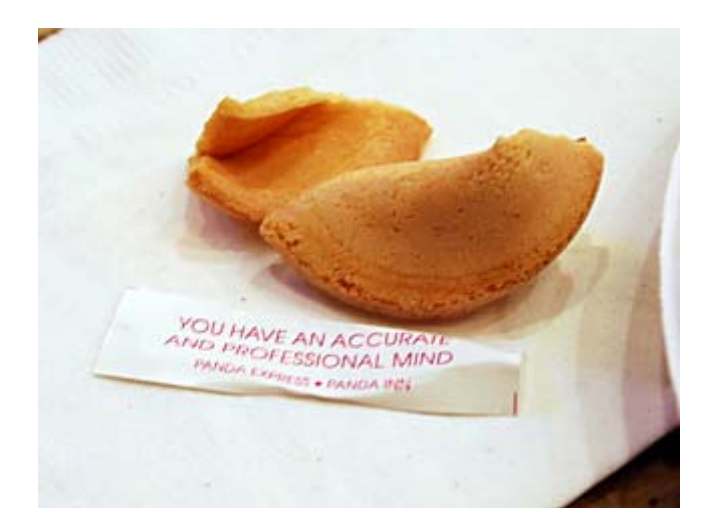

### ★帰国準備

▲Computer Animation Festival DVD を観る (帰国すると暇がない。多分) 。マルチレイヤの髪の毛の レンダリングがリアルタイムで出来るようになってるんだ。

▲結局、携帯電話がつながりにくかった。もしかしたら、故障。帰国したら、早速、ドコモショップで 見てもらおう。

▲荷造り(明日は、早く、空港へ)

▲後は、寝るだけ

# 今日、帰国

2008年8月16日 23:35 [Digi Ponta](http://wizg.org/) | [個別ページ](http://the.nerd.jp/blogs/digip/2008/08/post-1335.html) | [コメント\(0\)](http://the.nerd.jp/blogs/digip/2008/08/post-1335.html#comments) | [トラックバック\(0\)](http://the.nerd.jp/blogs/digip/2008/08/post-1335.html#trackback)

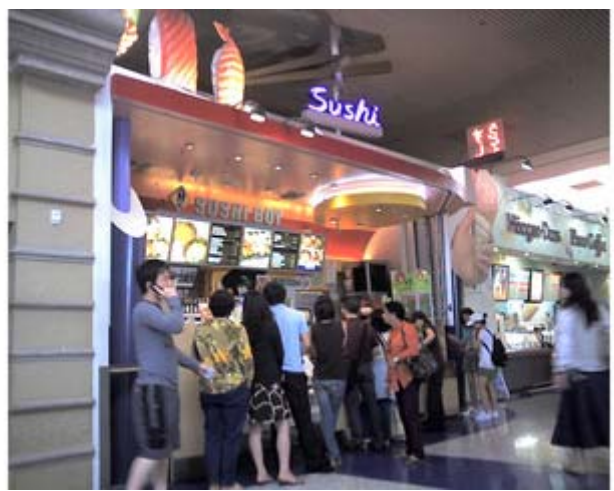

早いもので、光陰矢の如し、今日、これから、ホテルをチェックアウトして、帰国。

空港について、朝飯(マクドナルド)と、チェックイン、昼飯。

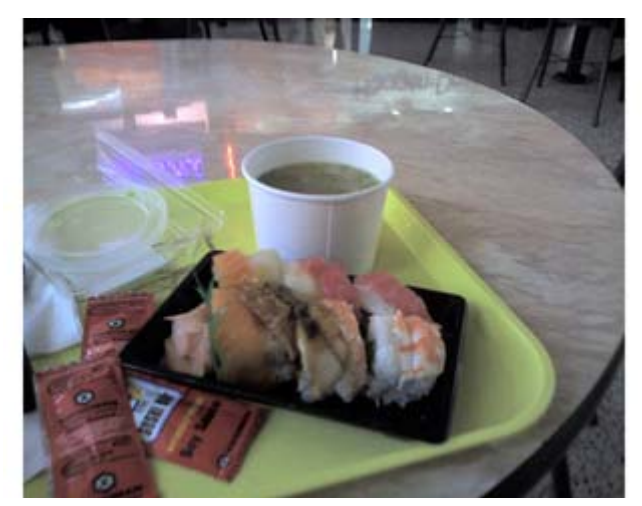

このみそ汁は、日本味か[な。](http://the.nerd.jp/blogs/digip/photo/08081702.jpg) 

## 無事、帰国

2008年8月17日 17:47 [Digi Ponta](http://wizg.org/) | [個別ページ](http://the.nerd.jp/blogs/digip/2008/08/post-1336.html) | [コメント\(0\)](http://the.nerd.jp/blogs/digip/2008/08/post-1336.html#comments) | [トラックバック\(0\)](http://the.nerd.jp/blogs/digip/2008/08/post-1336.html#trackback)

さっき、成田空港に飛行機が到着して、今、夕飯を終えたところ。さて、帰宅するか。

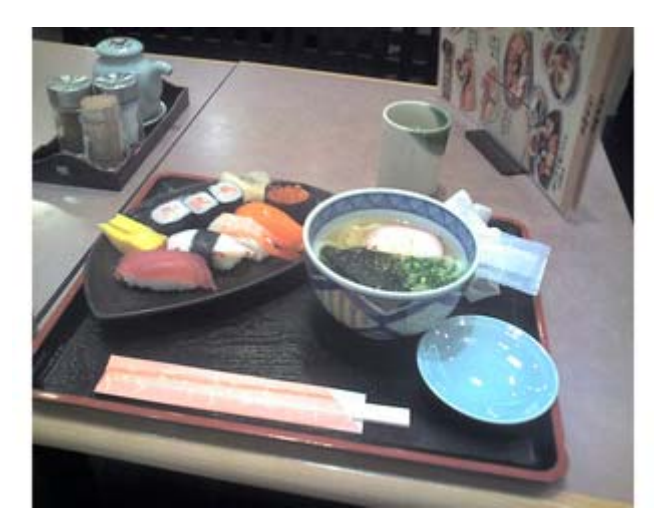

#次は、12月の第1回 ACM Siggraph Asia 2008 (シンガポール) を、リフレッシュ休暇で見学予定。

追加です。Siggraph2008 のその他の話題として。

• 今、帰宅中のスカイライナの車内。Siggraph2008 のその他の話題として。シーグラフ東京のパ ーティで、Pixar のトニーさんと、会話。トニーさんは、Advanced RenderMan の著者で、RenderMan の開発側でしたが、最近、制作側の技術スーパバイザへ異動になったとか。RenderMan の個人ユ ーザってことで、知人(購入したお店の方)から紹介され、少々、会話するはめになりました。 仕事とは、関係なのですが、名刺交換。あと、何か、作品を見たいとかいう話になり、電子メ ールで、URL を送ることになりました。日本語は、全く表示できないということで、Autodesk

の AREA にアップしているページを紹介。ついでに、P.S.で、日立ストレージ管理ソフトと日立 ストレージへの要件を調査売る仕事しているとか、追記しておきました。でも、作品見て、顔 が引きつっているかもね(^^;。なんか、返事くるかな?

- セイコウエプソンの企画関係の方とバスの中で、お話しました。私費でくるとは、信じられな いとか言いつつ。エプソンのプリンタでプリントしてレンチキュラーの年賀状を作っているな どと雑談。何か、変わったプリンタの使い方があれば、紹介してなどと言われたので、例の国 立印刷局の ImageSwitch の紹介をしておきました(5 年以上前の案件ですけど、まだ、国立印刷 局の HP に紹介が残っていた)。
- ロス空港の免税店は、今年、高い物ばかり、お土産お土産しているものが、見当たらなかった。 財布など、300 ドル弱から。あと、空港内の売店 Sushi Boy のみそ汁が、大分、薄味の日本と同 じ味に感じてきました。
- Siggraph への展示会出展方法は2種類。1つは、通常の展示会出展者として。もうひとつは、 スポンサ-になって、コンベンションセンタ内の部屋を借りて、プライベート展示。
- 米国ロスの空港内で、無線 LAN が、T-mobile 経由で、ドコモ無線 LAN へのローミングができる ことが判明。MZONE サービスを、1ヶ月だけ、契約すれば、帰りの空港での待合時間の暇つぶし ができたと、反省。

# [コミケ75サークル参加申込完了](http://the.nerd.jp/blogs/digip/2008/08/post-1339.html)

2008年8月18日 15:03 [Digi Ponta](http://wizg.org/) | [個別ページ](http://the.nerd.jp/blogs/digip/2008/08/post-1339.html) | [コメント\(0\)](http://the.nerd.jp/blogs/digip/2008/08/post-1339.html#comments) | [トラックバック\(0\)](http://the.nerd.jp/blogs/digip/2008/08/post-1339.html#trackback)

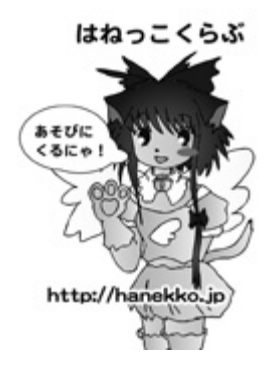

今、オンラインで、冬コミ75の申込が完了しました。後は、当落通知を待つだ けかな。

【活動概要: モバイルコンテンツFC】ホームページ(http://hanekko.jp)を起 点に、オリジナルキャラ「はねっこ」を使った創作(2D,3D)、モバイルコンテンツ や、ブログを公開。また、コンテンツ制作のためのツールソフト開発、CG 映像制 作に挑戦中。

【予定頒布物】「はねっこくらぶ」の最新アーケイブ

以上